## ОПИСАНИЕ ТИПА СРЕДСТВА ИЗМЕРЕНИЙ

# Комплексы измерительно-вычислительные КИНЕФ-АСУТП 5

#### Назначение средства измерений

Комплексы измерительно-вычислительные КИНЕФ-АСУТП 5 (далее - ИВК КИНЕФ-АСУТП 5) предназначены для измерений электрического сопротивления, постоянного тока и напряжения постоянного тока.

#### Описание средства измерений

Конструкция ИВК КИНЕФ-АСУТП 5 является трёхуровневой с иерархической распределенной обработкой информации:

1-й уровень:

- промежуточные измерительные преобразователи с встроенными барьерами искрозащиты;

- измерительные модули ввода/вывода;

2-й уровень:

- контроллеры;

3-й уровень:

- рабочие станции операторов, укомплектованные IBM-совместимыми промышленными компьютерами.

Принцип действия ИВК КИНЕФ-АСУТП 5 при получении информации о состоянии объекта управления состоит в следующем: электрические сигналы, несущие информацию об измеряемых величинах, поступают на вход простого измерительного канала, образованного последовательно соединёнными компонентами: промежуточными измерительными преобразователями, модулями ввода (аналого-цифровыми преобразователями) и контроллером С200 или НРМ. С помощью программного обеспечения контроллера С200 или НРМ выходной цифровой код модулей вывода преобразуется как в значения измеряемых величин, так и в их относительные значения (в диапазоне от 0 до 100 % от верхнего предела измерений), которые передаются в рабочие станции операторов и выводятся на мнемосхемы мониторов.

Принцип действия ИВК КИНЕФ-АСУТП 5 при формировании воздействий на объект управления состоит в следующем: цифровые коды, поступающие с выхода контроллера С200 или НРМ, с помощью модулей вывода преобразуются в сигналы управления исполнительными механизмами в виде унифицированных сигналов постоянного тока в диапазоне 4-20 мА.

ИВК КИНЕФ-АСУТП 5 состоят из четырёх модификаций: установка ЛГ-24/7 технология, установка Инертного газа (Ин.газ), установка Парекс-1 и АВТ-2. Модификации отличаются количеством и номенклатурой измерительных каналов (ИК), так установка ЛГ-24/7 технология имеет 896 измерительных каналов, Ин.газ, Парекс-1 и АВТ-2 – 176, 976 и 1600 измерительных каналов соответственно.

Фотографии шкафов, в которых размещаются 1-й и 2-й уровни, представлены на рисунке 1.

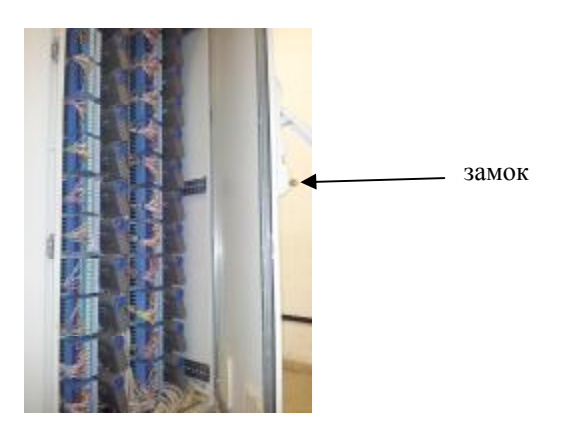

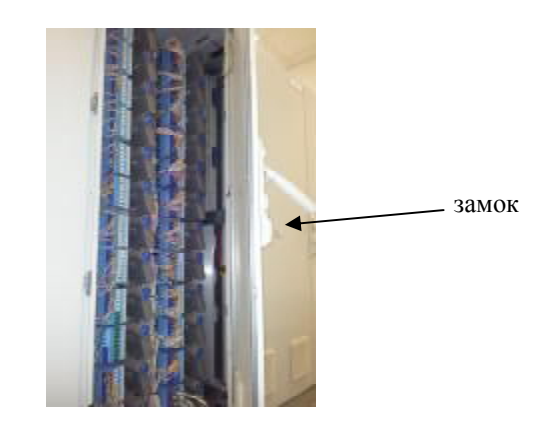

Рисунок 1.

# **Программное обеспечение**

Программное обеспечение (ПО) ИВК КИНЕФ-АСУТП 5 обеспечивает выполнение следующих функций:

– измерение и контроль параметров процесса;

– предупредительную и аварийную сигнализацию при выходе технологических параметров за установленные границы и при обнаружении неисправностей оборудования;

– выработку сигналов управления технологическим процессом в реальном масштабе времени;

- противоаварийную защиту оборудования установки;
- представление технологической и системной информации;
- накопление, регистрацию и хранение поступающей информации;
- самодиагностику функционирования ПО;
- автоматическое составление отчетов и рабочих (режимных) листов;
- вывод данных на печать;

– пересчёт результатов измерений выраженных в относительных значениях (в диапазо-

не от 0 до 100 % от верхнего предела измерений) в значения физических величин.

ПО включает в себя два уровня:

– низкий (встроенное ПО контроллеров и модулей ввода/вывода);

– высокий (ПО компьютеров рабочих станций).

Всё ПО является метрологически значимым.

Идентификационные данные метрологически значимой части программного обеспечения приведены в таблице 1.

Таблица 1

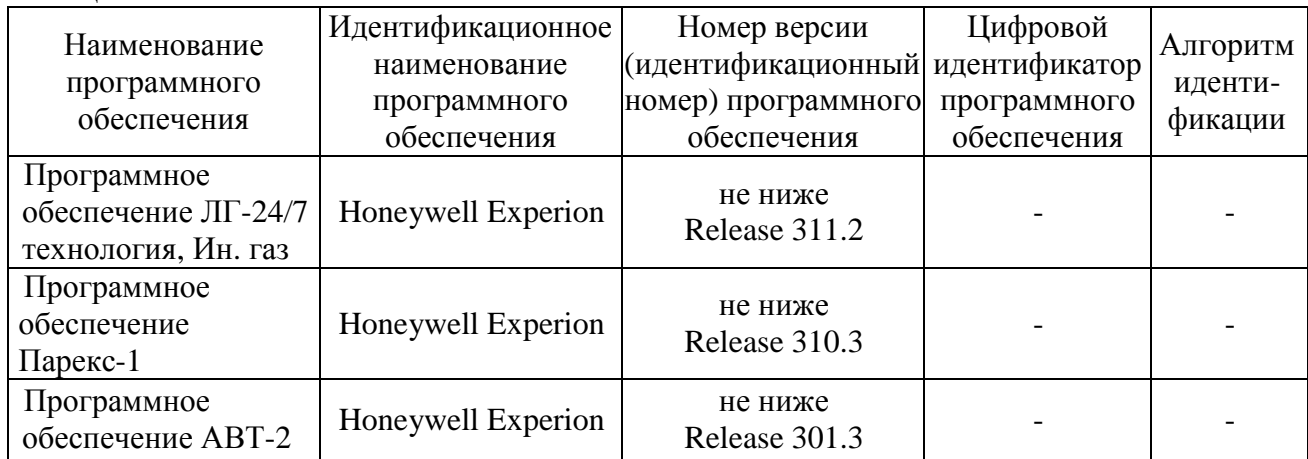

Защита программного обеспечения от непреднамеренных и преднамеренных изменений соответствует уровню «С» по МИ 3286-2010.

# **Метрологические и технические характеристики**

Основные метрологические и технические характеристики представлены в таблицах 2 и 3.

Таблица 2

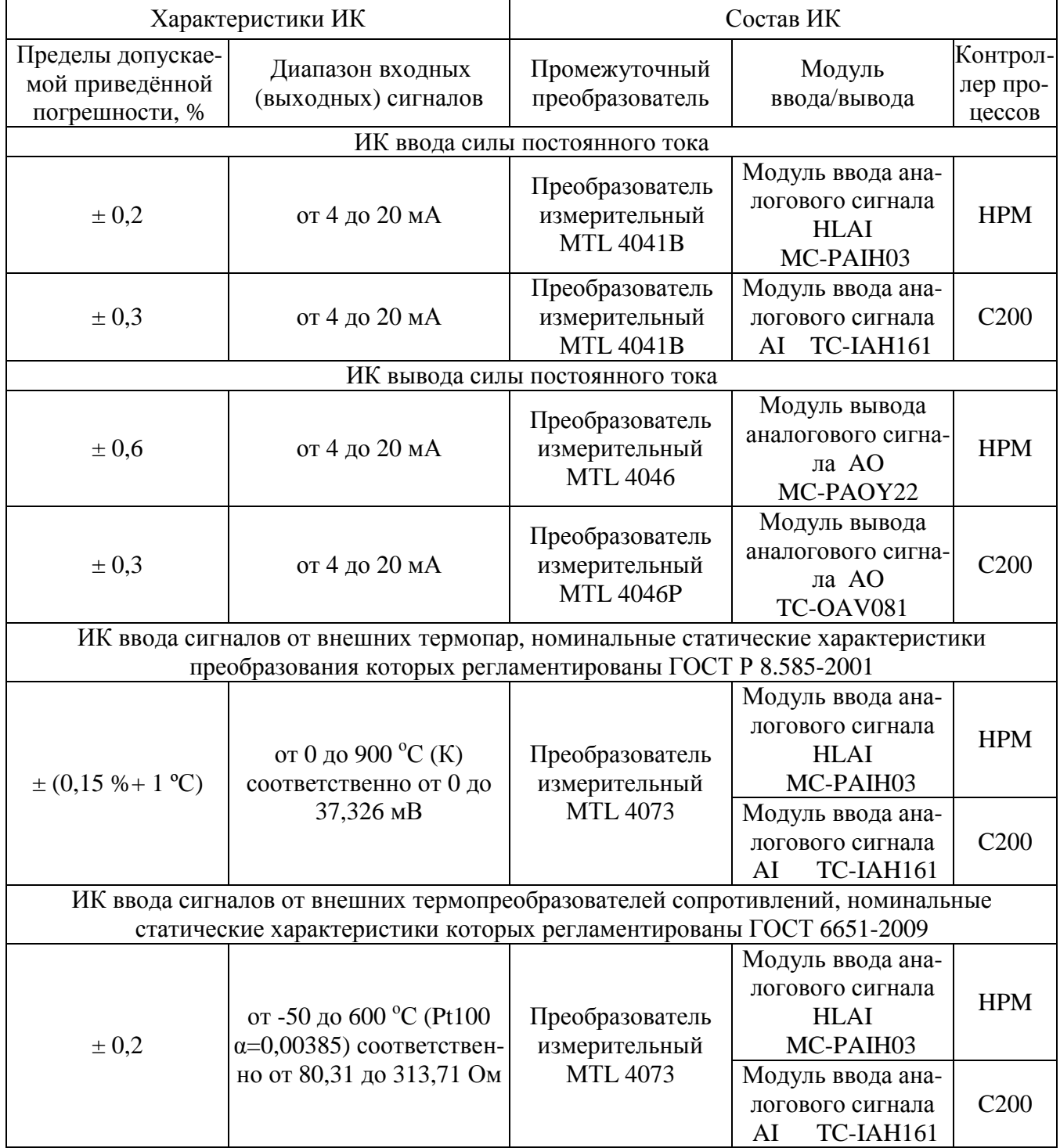

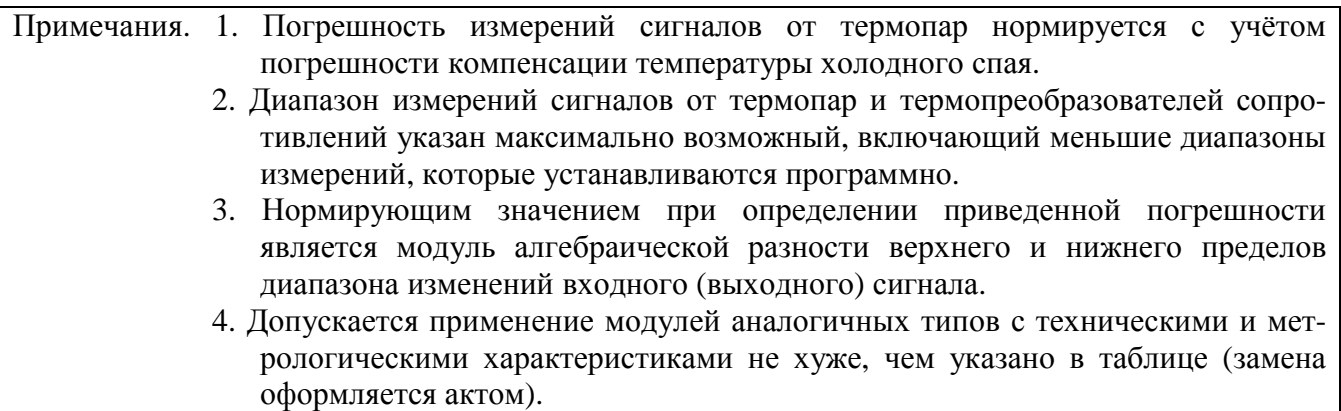

Таблица 3 – Функция программного обеспечения по переводу показаний из относительных единиц в значения измеряемых физических величин для ИК ввода силы постоянного тока

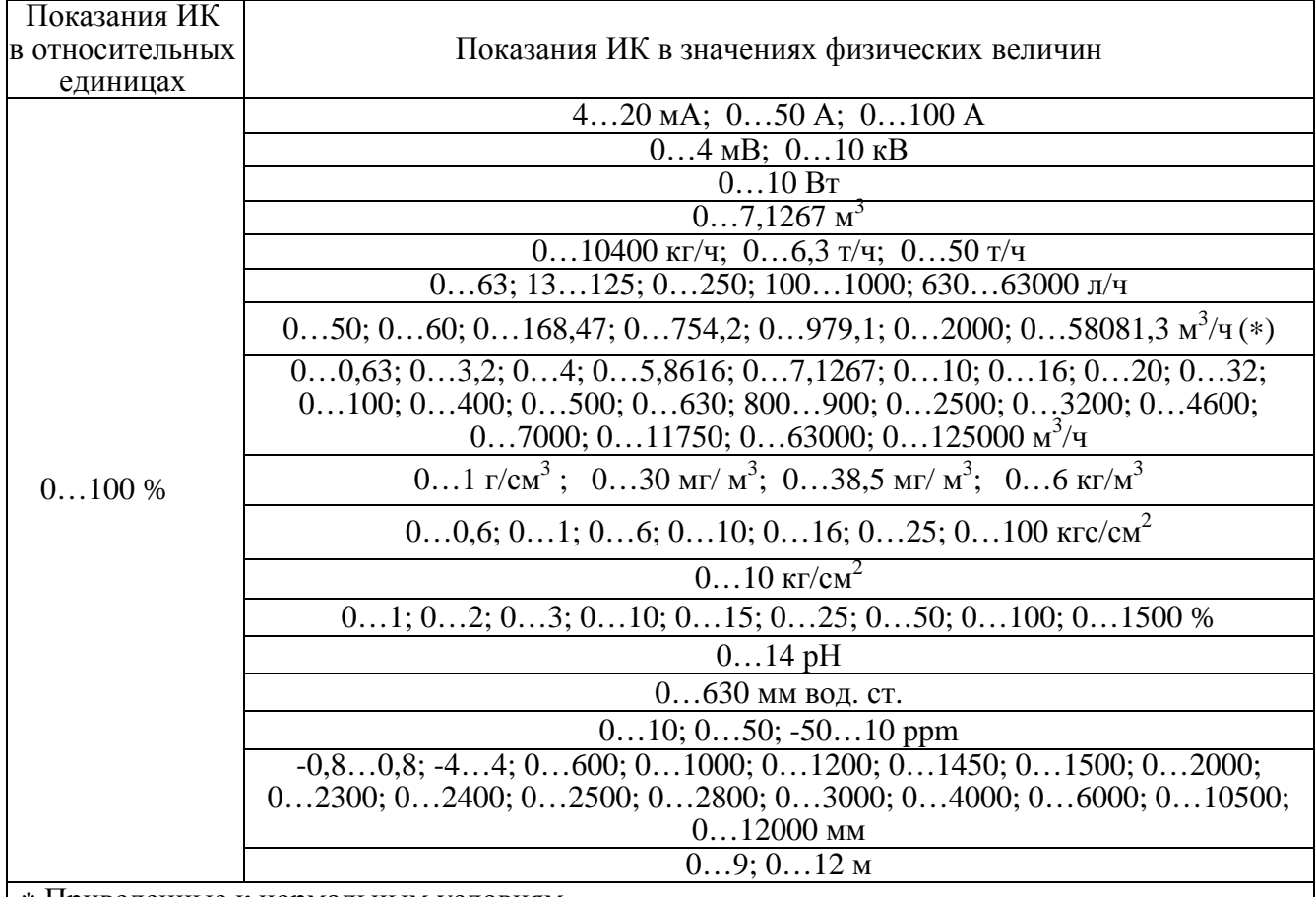

∗ Приведенные к нормальным условиям

Условия эксплуатации:

– температура окружающего воздуха от 15 до 25 °С;

- относительная влажность воздуха не более 80 %;
- атмосферное давление от 84 до 106 кПа (от 630 до 795 мм рт. ст.);
- напряжение питающей сети переменного тока от 208 до 240 В;
- частота питающей сети переменного тока от 49,5 до 50,5 Гц.

### **Знак утверждения типа**

Знак утверждения типа наносится в левый верхний угол титульного листа документа «Комплексы измерительно-вычислительные КИНЕФ-АСУТП 5. Руководство по эксплуатации» типографским способом.

#### **Комплектность средства измерений**

В комплект ИВК КИНЕФ-АСУТП 5 входят технические средства и документация, представленные в таблице 4. Таблица 4

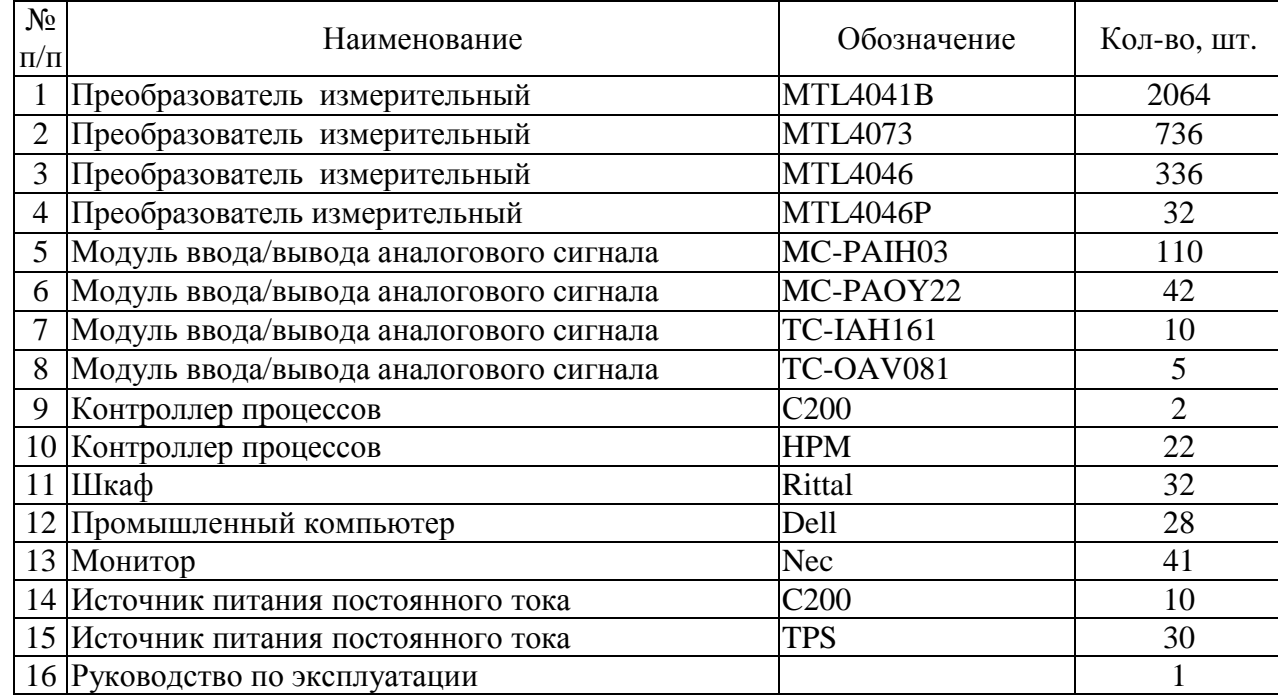

### **Поверка**

осуществляется по документу МИ 2539-99 «ГСИ. Измерительные каналы контроллеров, измерительно-вычислительных, управляющих, программно-технических комплексов. Методика поверки».

Основные рекомендуемые средства поверки и их метрологические характеристики представлены в таблице 5.

### Таблица 5

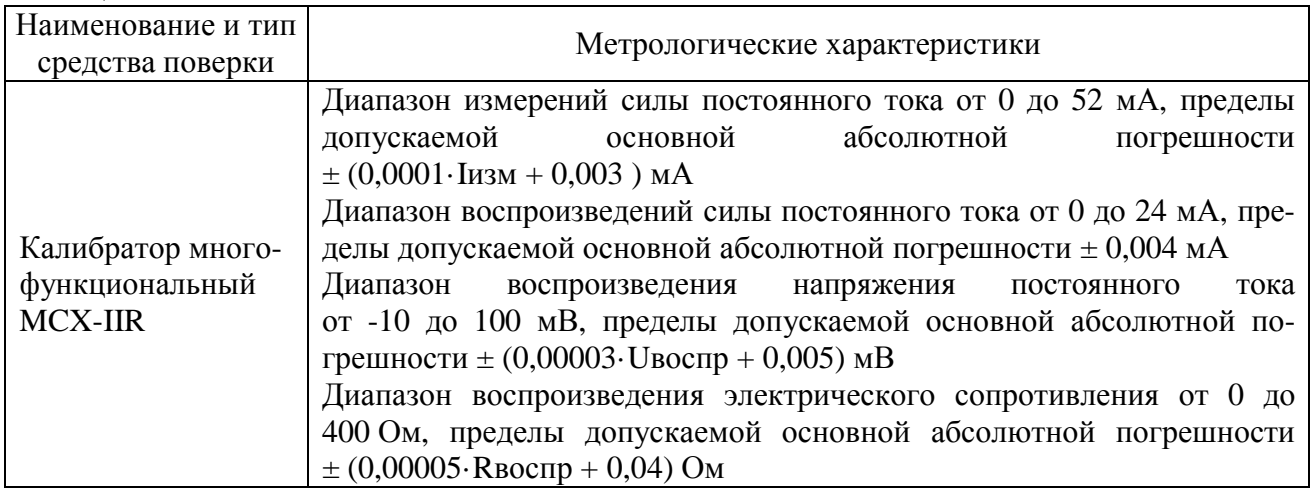

#### **Сведения о методиках (методах) измерений**

Методика измерений приведена в разделах 4 и 5 руководства по эксплуатации.

#### **Нормативные документы, устанавливающие требования к комплексам измерительновычислительным КИНЕФ-АСУТП 5**

1. ГОСТ 8.022 – 91 ГСИ. Государственный первичный эталон и государственная поверочная схема для средств измерений силы постоянного электрического тока в диапазоне  $1.10^{-16} - 30$  A.

2. ГОСТ 8.027 – 01 ГСИ. Государственная поверочная схема для средств измерений постоянного электрического напряжения и электродвижущей силы.

3. ГОСТ 8.028 – 86 ГСИ. Государственный первичный эталон и государственная поверочная схема для средств измерений электрического сопротивления.

## **Рекомендации по областям применения в сфере государственного регулирования обеспечения единства измерений**

- осуществление производственного контроля за соблюдением установленных законодательством Российской Федерации требований промышленной безопасности к эксплуатации опасного производственного объекта.

### **Изготовитель**

Общество с ограниченной ответственностью «Производственное объединение «Киришинефтеоргсинтез» (ООО «КИНЕФ»)

Адрес: 187110, РФ, Ленинградская область, г. Кириши, шоссе Энтузиастов, 1 тел.: (81368) 225-63, факс: (81368) 510-11.

### **Испытательный центр**

ГЦИ СИ Федеральное бюджетное учреждение «Государственный региональный центр стандартизации, метрологии и испытаний в Пензенской области» (ФБУ «Пензенский ЦСМ») Адрес: 440028, г. Пенза, ул. Комсомольская, д. 20

тел./факс: (8412) 49-82-65

e-mail: [pcsm@sura.ru](mailto:pcsm@sura.ru)

 Аттестат аккредитации ГЦИ СИ ФБУ «Пензенский ЦСМ» по проведению испытаний средств измерений в целях утверждения типа № 30033-10 от 20.07.2010 г.

Заместитель Руководителя Федерального агентства по техническому регулированию и метрологии Ф.В. Булыгин

М.п. « $\gg$  2014 г.